### SKRIPSI

## SISTEM INFORMASI GEOGRAFIS PENENTUAN JARAK BTS TERDEKAT PADA KEGIATAN SURVEY PELANGGAN DENGAN METODE HAVERSINE BERBASIS WEB (STUDI KASUS:PADINET SURABAYA)

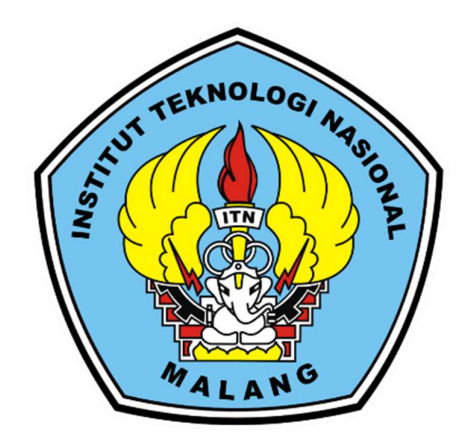

Disusun oleh:

### MUHAMMAD PEARSON IBNU SINA ARIEF

19. 18. 128

## PROGRAM STUDI TEKNIK INFORMATIKA S-1 FAKULTAS TEKNOLOGI INDUSTRI INSTITUT TEKNOLOGI NASIONAL MALANG 2024

### **LEMBAR PERSETUJUAN**

### SISTEM INFORMASI GEOGRAFIS PENENTUAN JARAK BTS TERDEKAT PADA KEGIATAN SURVEY PELANGGAN DENGAN METODE HAVERSINE BERBASIS WEB

(STUDI KASUS: PADINET SURABAYA)

### **SKRIPSI**

Disusun dan Diajukan Sebagai Salah Satu Syarat Untuk Memperoleh Gelar Sarjana Komputer Strata Satu (S-1)

Disusun Oleh:

Muhammad Pearson Ibnu Sina Arief

19.18.128

Diperiksa dan Disetujui,

**Dosen Pembimbing I** 

Joseph Dedy Irawan, S.T., M.T.

NIP 197404162005011002

**Dosen Pembimbing II** 

631000431

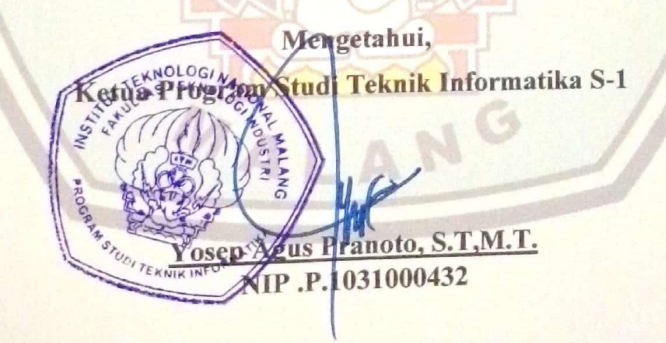

## PROGRAM STUDI TEKNIK INFORMATIKA S-1 **FAKULTAS TEKNOLOGI INDUSTRI INSTITUT TEKNOLOGI NASIONAL MALANG**

2024

# **LEMBAR KEASLIAN**

## PERNYATAAN KEASLIAN SKRIPSI

Sebagai mahasiswa Program Studi Teknik Informatika S-1 Fakultas Teknologi Industri Institut Teknologi Nasional Malang, saya yang bertanda tangan dibawah ini:

Nama : Muhammad Pearson Ibnu Sina Arief **NIM**  $: 1918128$ Program Studi: TEKNIK INFORMATIKA S-1 : Fakultas Teknologi Industri Fakultas

Menyatakan dengan sesungguhnya bahwa skripsi saya dengan judul "Sistem Informasi Geografis Penentuan Jarak Bts Terdekat Pada Kegiatan Survey Pelanggan Dengan Metode Haversine Berbasis Web(Studi Kasus: Padinet Surabaya)" merupakan karya asli dan bukan duplikat dan mengutip seluruhnya karya orang lain. Apabila di kemudian hari, karya asli saya disinyalir bukan merupakan karya asli saya, maka saya akan bersedia menerima segala konsekuensi apapun yang diberikan Program Studi Teknik Informatika S-1 Fakultas Teknologi Industri Institut Teknologi Nasional Malang.

Demikian surat pernyataan ini saya buat dengan sebenar-benarnya.

Malang, 12 Februari 2024 Yang membuat pernyataan

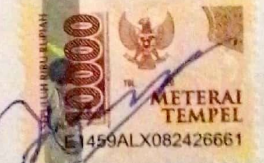

(Muhammad Pearson Ibnu S.A.)

NIM. 19.18.128

## SISTEM INFORMASI GEOGRAFIS PENENTUAN JARAK BTS TERDEKAT PADA KEGIATAN SURVEY PELANGGAN DENGAN METODE HAVERSINE BERBASIS WEB (STUDI KASUS:PADINET SURABAYA)

Muhammad Pearson Ibnu Sina Arief, Joseph Dedy Irawan, Ahmad Faisol

Program Studi Teknik Informatika S1, Fakultas Teknologi Industri Institut Teknologi Nasional Malang, Jalan Raya Karanglo km 2 Malang,

Indonesia

1918128@scholar.itn.ac.id

### ABSTRAK

Kemajuan informasi teknologi pada era digital semakin berkembang secara masif , Internet digunakan diberbagai bidang,termasuk dalam industri. Untuk mengakses Internet diperlukan Internet Service Provider atau jarigan seluler. Internet Service Provider ialah instansi yang menyediakan layanan pada konsumen sehingga, dapat mengakses Internet secara berlangganan. Internet Service Provider (ISP) menyediakan berbagai layanan, layanan tersebut bisa disesuaikan oleh kebutuhan calon pelanggan, kebutuhan ini bisa dalam bentuk layanan akses Internet, Internet Protocol Camera (IP Camera),Voice Over Internet Protocol(VoIP), dan Virtual Private Network(VPN). Dalam melaksanakan survey calon pelanggan, Technical Support memerlukan posisi BTS terdekat yang terlihat secara jelas dan tanpa halangan. atau bisa disebut *Line of Sight* (LoS). Technical Support terkadang mengalami kesulitan untuk mengetahui BTS mana yang berada pada jangkauan mereka. Sistem Informasi Geografis (SIG) adalah media yang bisa digunakan sebagai penentuan BTS terdekat dan mencantumkan informasi yang berkaitan dengan BTS tersebut.Sistem Informasi ini mengimplementasikan metode haversine untuk mendapatkan jarak antara pengguna dan BTS terdekat..Dari hasil pengujian sistem yang dilakukan pada desktop maupun mobile memperoleh error dari keakuratan jarak dibandingkan google maps rata-rata sebesar 0.29% dari data 9 BTS dengan 2 lokasi user yang berbeda.

Kata Kunci : Sistem,Informasi Geografi,Haversine Formula,BTS,NuxtJS

#### KATA PENGANTAR

Dengan menyampaikan puji syukur atas ke hadirat Tuhan Yang Maha Esa, karena dengan karunia dan Rahmat-Nya. Oleh karenanya penulis dapat menyelesaikan sksripsi ini. Penyusunan skripsi ini adalah salah satu persyaratan untuk mengakhiri program pendidikan Strata Satu (S-1) Teknik Informatika Fakultas Teknologi Industri di Institut Teknologi Nasional Malang. Pada saat ini penulis menyampaikan terima kasih sebesar-besarnya pada:

- 1. Allah SWT atas segala Rahmat-Nya yang telah memberikan kemudahan selama proses penyusunan skripsi.
- 2. Bapak dan keluarga yang memberikan doa,support moral maupun materil
- 3. Bapak Joseph Dedy Irawan, S.T, M.T selaku Dosen Pembimbing 1 Prodi Teknik Informatika.
- 4. Bapak Ahmad Faisol, S.T, M.T selaku Dosen Pembimbing 2 Prodi Teknik Informatika.
- 5. Arif Rahman selaku Head Of Technical Support di Paditech yang telah membantu menyediakan data dalam pengembangan aplikasi ini.
- 6. Najib yang sudah meminjamkan laptopnya untuk membantu penulis dalam menyelesaikan skripsi.
- 7. Rekan-rekan terbaik jurusan Teknik Informatika 2020, terutama Michael,David dan Ellio yang sudah membantu mengurus skripsi.

Harapannya hasil skripsi ini dapat berguna bagi penulis dan pembaca sekalian

Malang, Februari 2024

Penulis

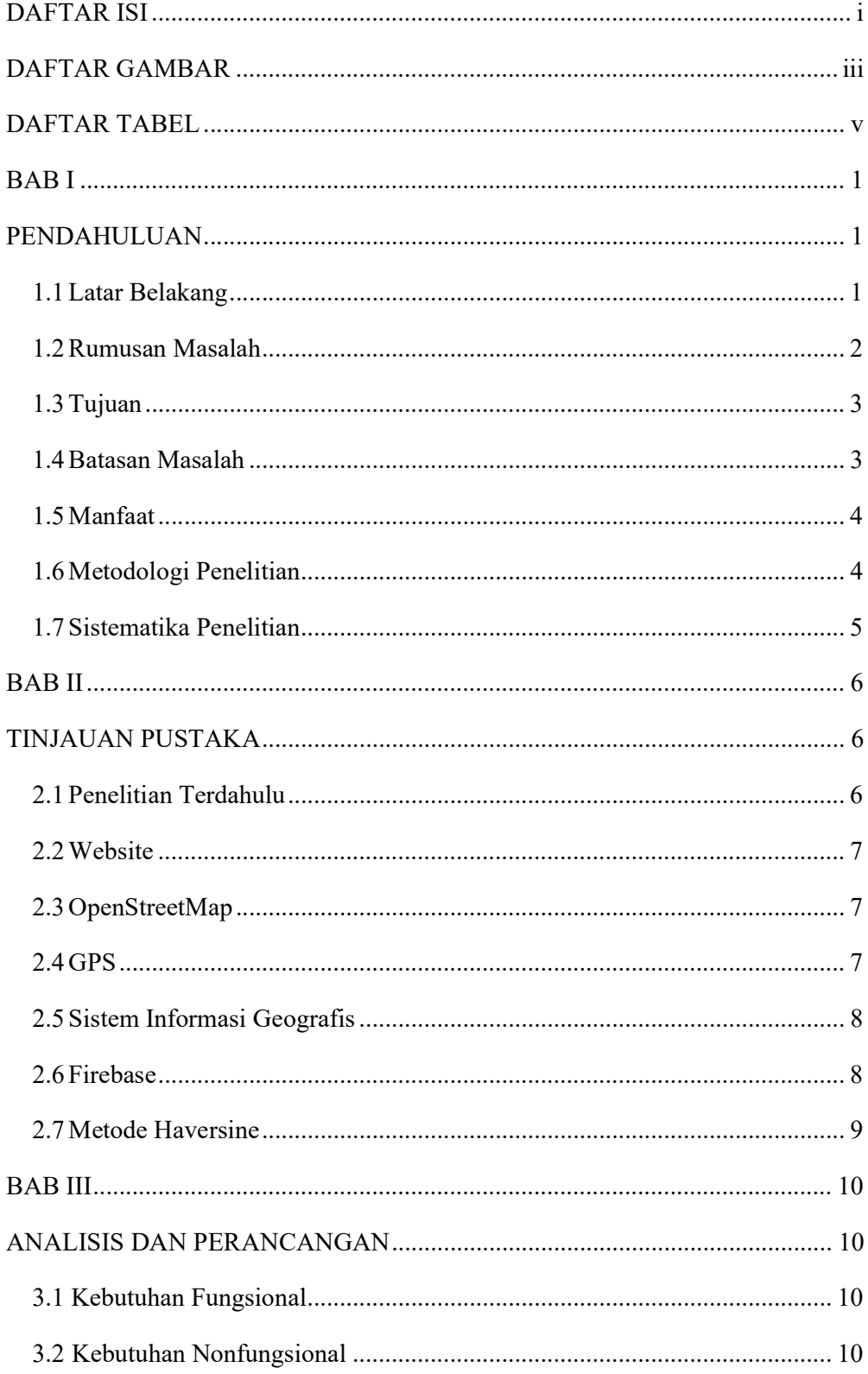

### **DAFTAR ISI**

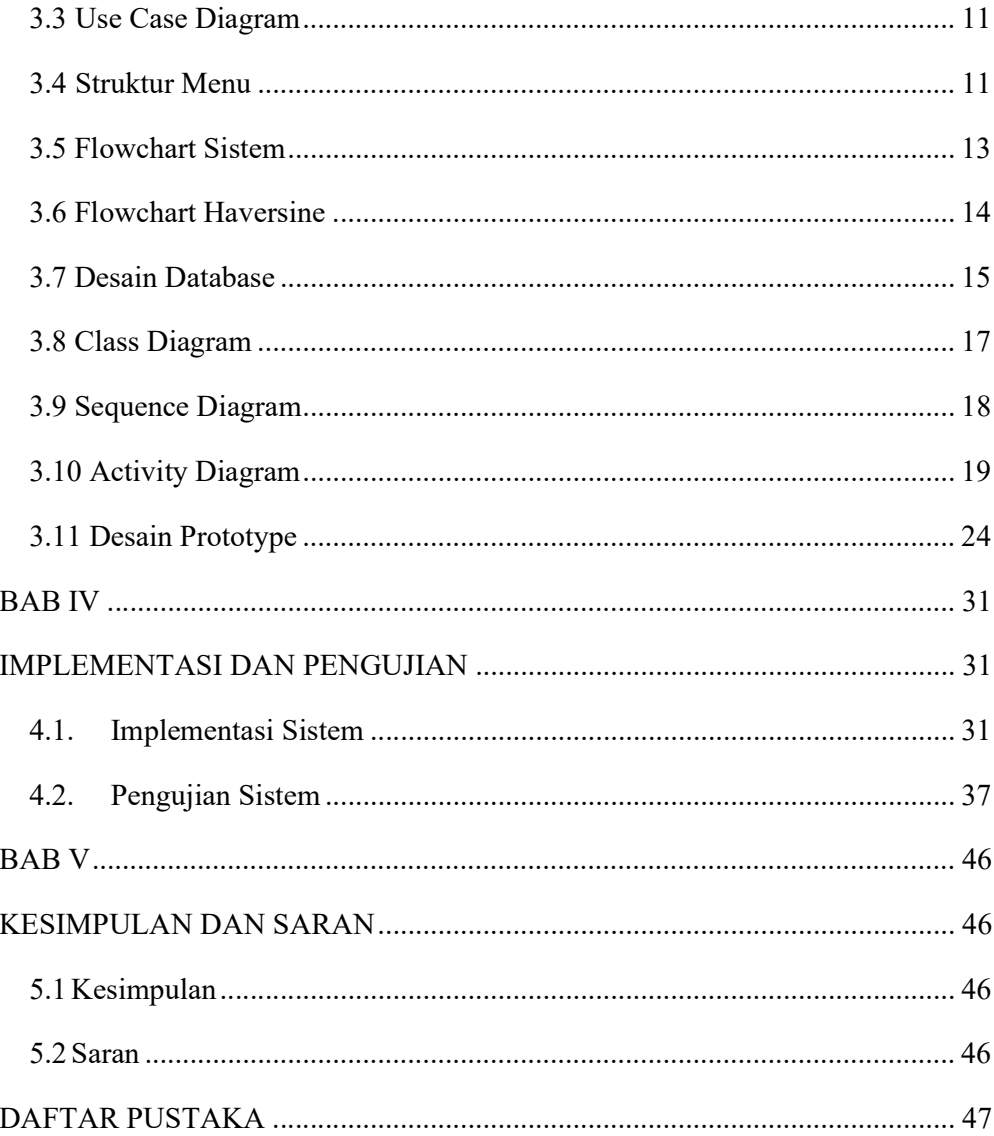

### **DAFTAR GAMBAR**

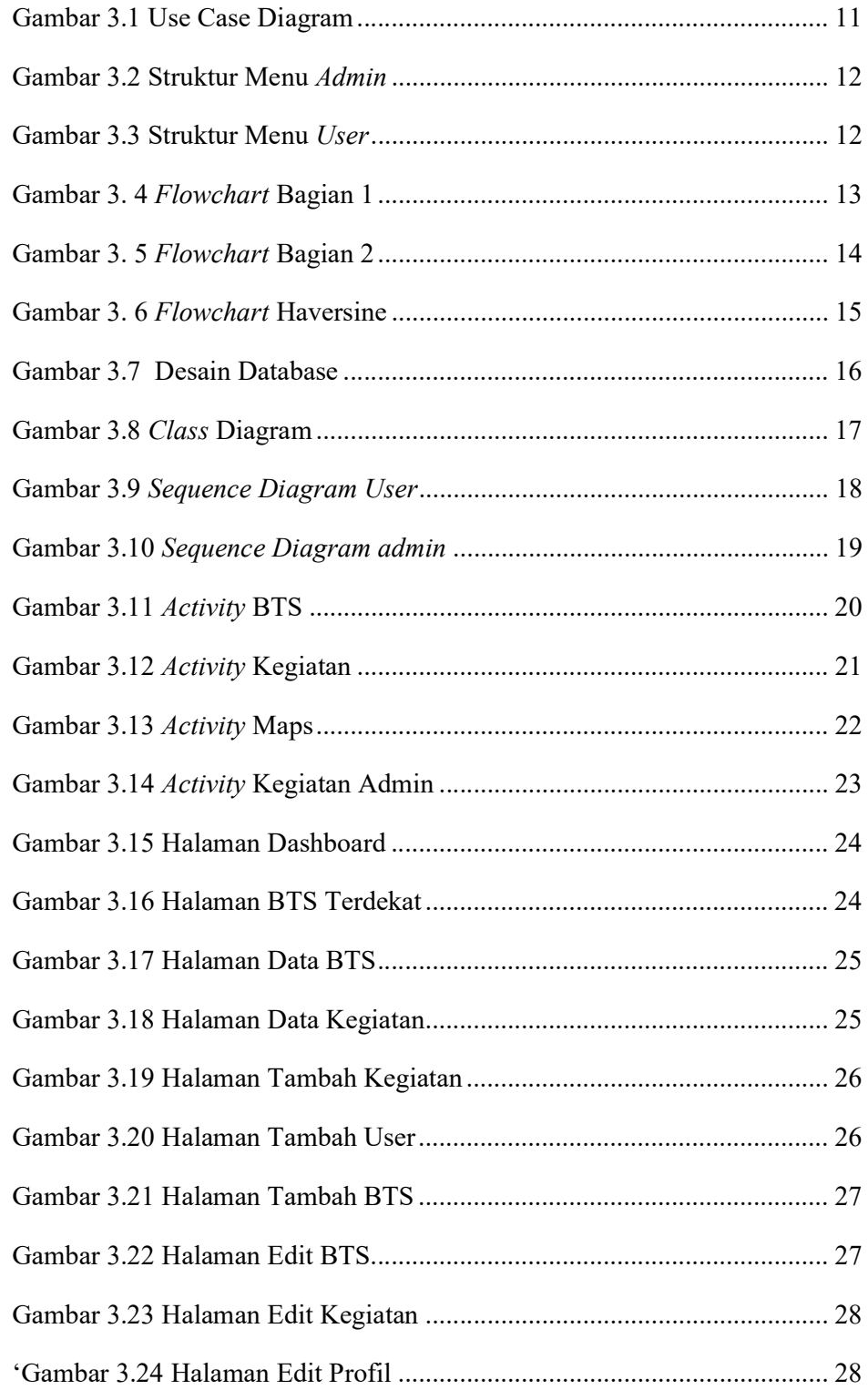

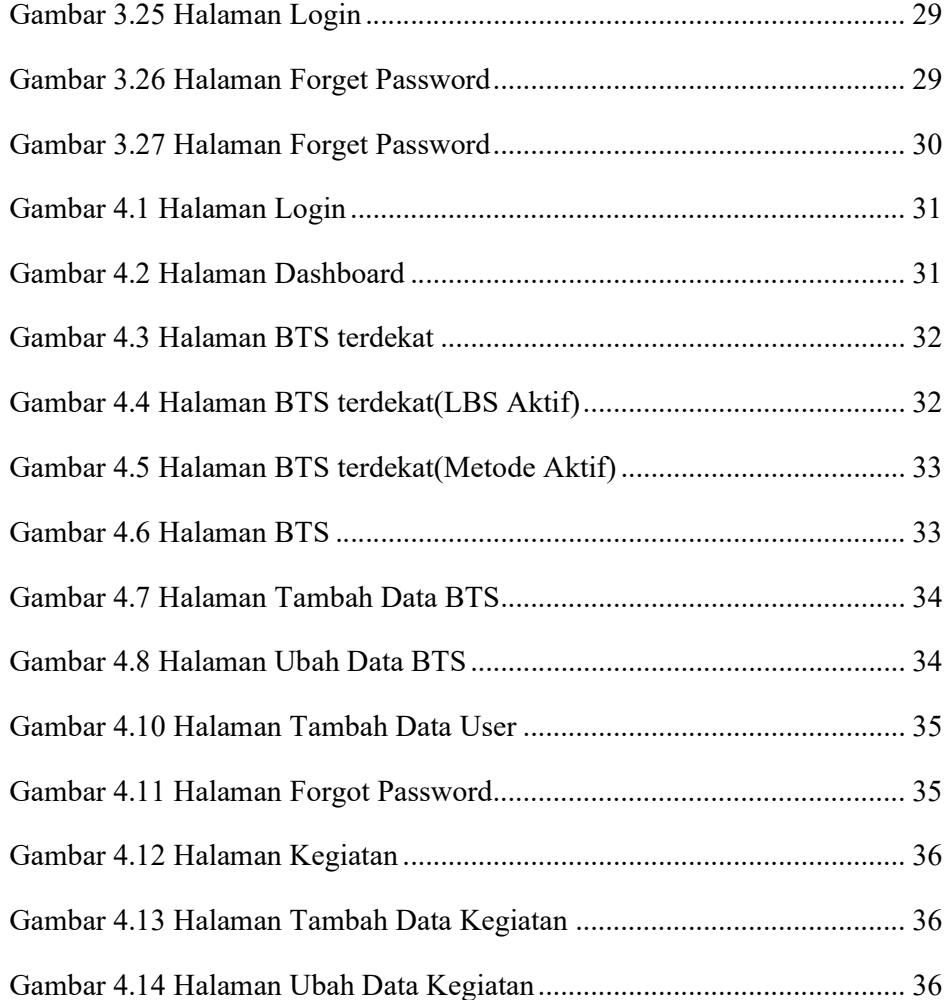

### DAFTAR TABEL

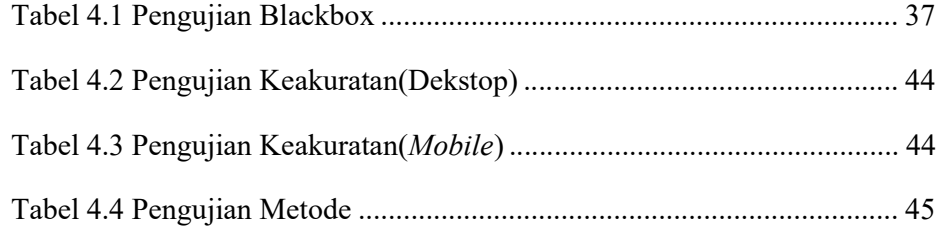